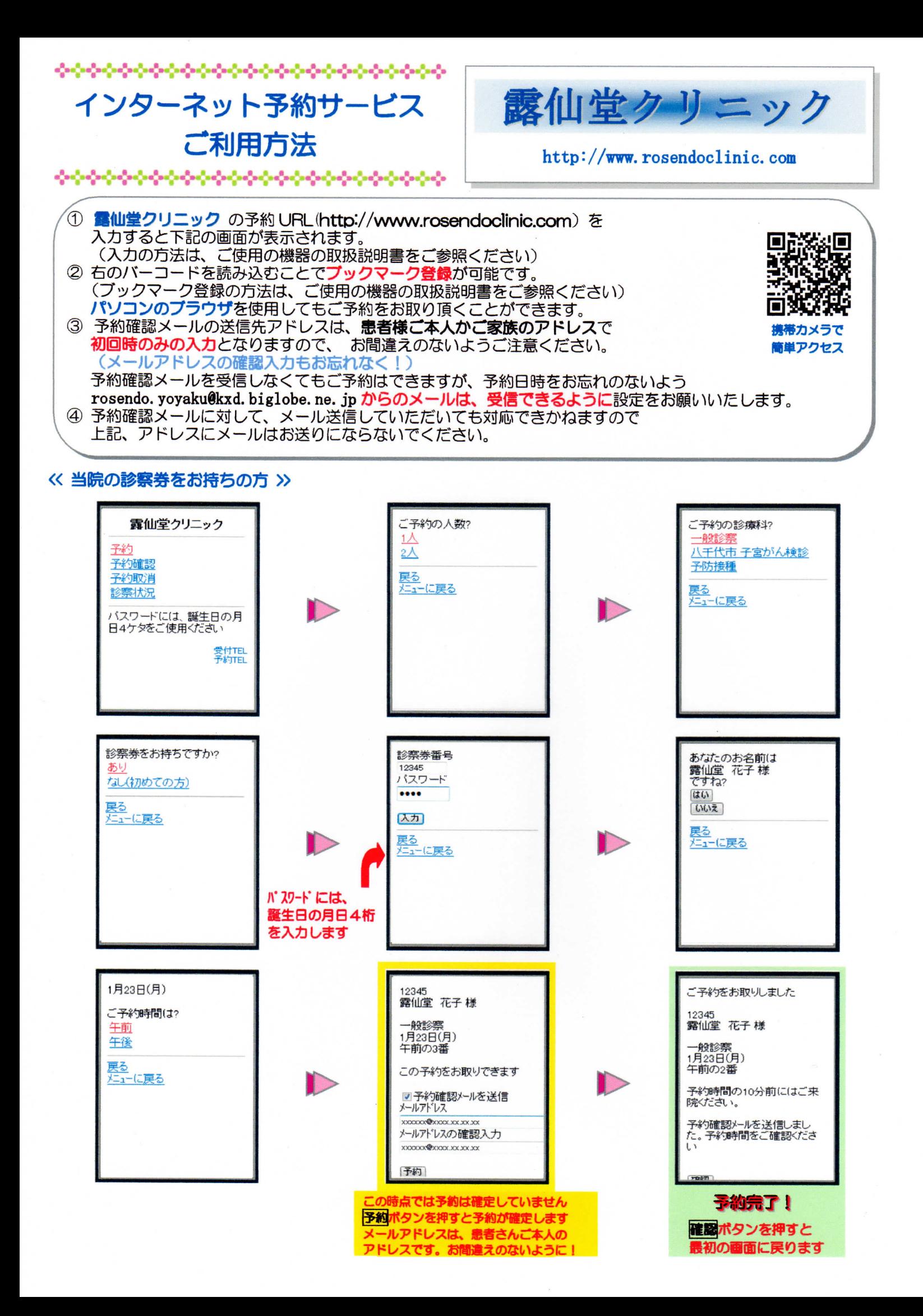

## くく初診の方、または当院の診察券を紛失された方》

この  $LT$ 予約

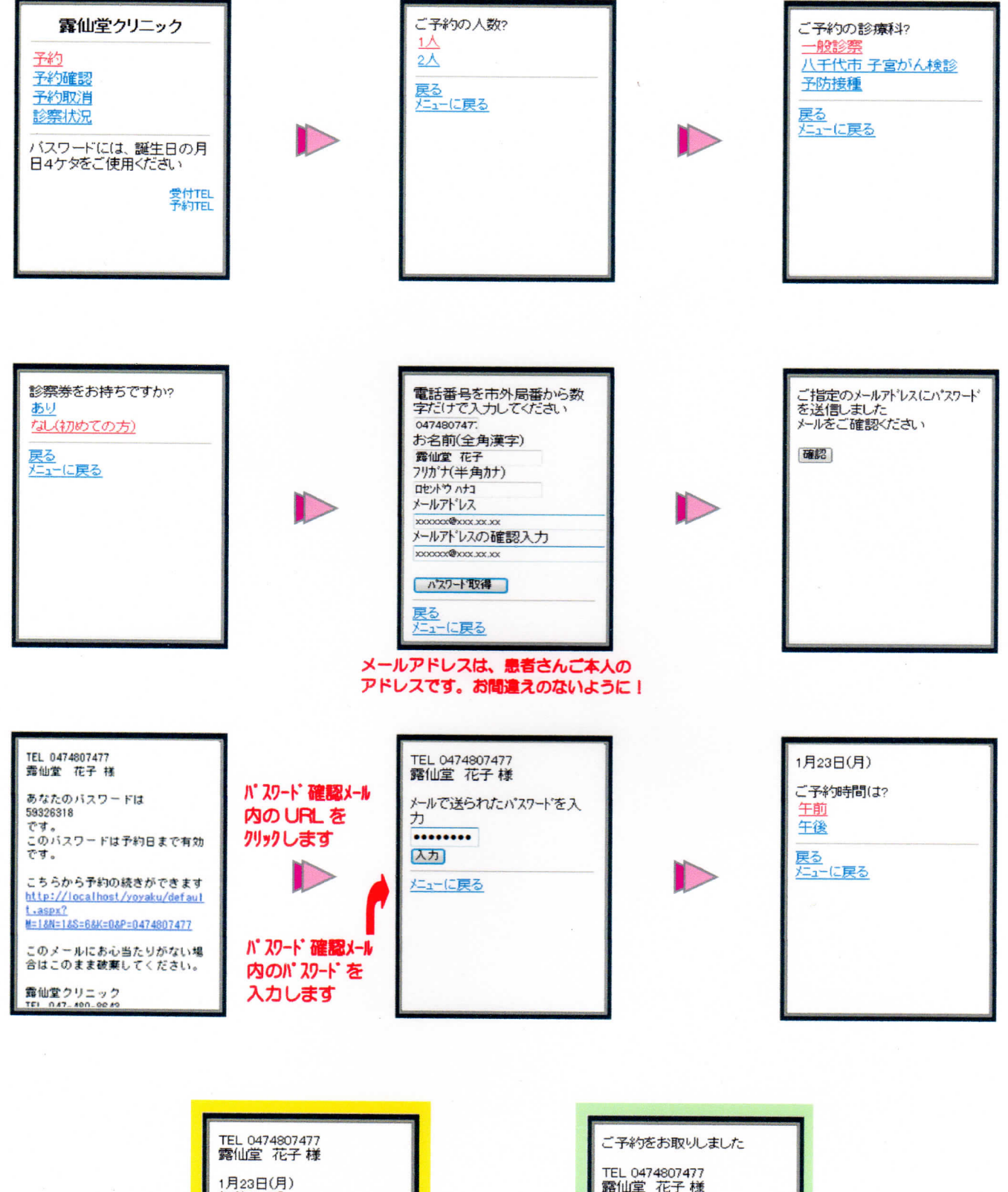

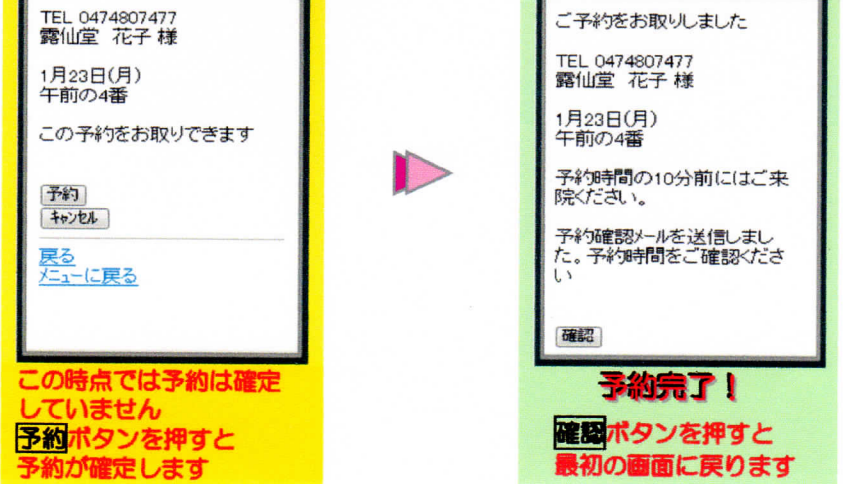